#### МИНИСТЕРСТВО ОБРАЗОВАНИЯ КАЛИНИНГРАДСКОЙ ОБЛАСТИ

государственное бюджетное учреждение Калининградской области общеобразовательная организация

для детей с ограниченными возможностями здоровья

«Багратионовская общеобразовательная школа-интернат № 5»

(ГБУ ОО «Школа-интернат № 5» )

238420 Калининградская область, г. Багратионовск, ул. Калининградская, д.20 тел.8 (401-56)3-40-35; 3-31-74 (факс); 3-24-60 ОГРН 1023902215424

Согласовано заместитель директора по УР Щекочихина Е.А

Принята Педагогическим советом Учреждения протокол № 9 от 08.06.2023 г.

Утверждена директор\_\_\_\_\_\_\_\_Е.Т.Пуш приказ № 71-ос от 08.06.2023г.

ДОКУМЕНТ ПОДПИСАН ЭЛЕКТРОННОЙ ПОДПИСЬЮ

EFF0CE6E0FE5C74F80796 Владелец: Пуш Елена Теодоровна Действителен: с 24.01.2023 до 18.04.2024

# **Рабочая программа внеурочной деятельности «Компьютерная грамотность» срок реализации 1 год**

Разработчик

Рогова А. Ю.

Рассмотрена на заседании методического объединения учителей начальных классов и учителей предметников протокол № 4 от 31.05.2023 г.

> г. Багратионовск 2023/2024 учебный год

#### **Пояснительная записка**

Настоящая рабочая программа по внеурочной деятельности «Компьютерная грамотность» для обучающихся 6-7 классов (12-13 лет) направлена на формирование информационной культуры обучающихся, на эффективное использование информационных технологий.

Современное общество нельзя представить без компьютера. В школах, техникумах, училищах, в офисах и на предприятиях дети, студенты, служащие и рабочие пользуются различными компьютерными программами для учёбы, игры и работы. Обучающиеся в большинстве своём из малообеспеченных семей и не все из них имеют компьютер, а тем более умеют им пользоваться. После окончания школы ребята идут в училища обучаться выбранной ими профессии. Умение пользоваться компьютером облегчит их учёбу.

Наше общество быстро развивается, программы образования совершенствуются, и наша обязанность помочь обучающимся познакомиться с работой компьютера, научиться пользоваться им. А для этого и нужна данная программа дополнительного образования.

Данная тема актуальна, так как почти практически полностью отсутствуют специальные программы по информатике для обучающихся с умственной отсталостью (интеллектуальными нарушениями). Занятия, по знакомству с работой на компьютере, направлены на практическую подготовку обучающихся к самостоятельной жизни и труду, на формирование у них знаний и умений, способствующих социальной адаптации, на повышение уровня общего развития обучающихся. Особая организация учебной и внеурочной работы, основанной на использовании практической деятельности; проведение специальных коррекционных занятий не только повышают качество ощущений и восприятий, но и оказывают положительное влияние на развитие интеллектуальной сферы, в частности овладение отдельными мыслительными операциями. Одним из показателей успешности коррекционной работы может служить уровень самостоятельности обучающихся при выполнении новых учебных и практических заданий.

Настоящая программа составлена с учётом возрастных и психофизических особенностей развития обучающихся, уровня их знаний и умений. Последовательное изучение тем обеспечивает возможность систематизировано формировать и совершенствовать у обучающихся с нарушением интеллекта необходимые им навыки работы с компьютером. Если в данной возрастной группе появляются вновь прибывшие обучающиеся с умеренной умственной отсталостью, то для них специально составляется адаптированная образовательная программа.

**Нормативно-правовую базу** разработки рабочей программы учебного предмета

«компьютерная грамотность» составляют:

- Федеральный закон Российской Федерации «Об образовании в Российской
	- Федерации» N 273-ФЗ (в ред. Федеральных законов от 07.05.2013 года N 99- ФЗ, от $\Box$ 23.07.2013 N 203-ФЗ);
	- Приказ Министерства просвещения Российской Федерации от 24 ноября 2022 года № 1026 «Об утверждении федеральной адаптированной основной общеобразовательной программы обучающихся с умственной отсталостью (интеллектуальными нарушениями»
- Ратифицированные Россией международные документы, гарантирующие права «особого» ребёнка:
- Декларация прав ребенка от 20.11.1959 года;
- Декларация о правах инвалидов от 09.11.1971года;
- Декларация о правах умственно отсталых лиц от 20.12.1971года;
- Конвенция о правах ребенка от 20.11.1989 год.
- Федеральный государственный образовательный стандарт образования обучающихся  $\Box$  умственной отсталостью (интеллектуальными нарушениями)
- Приказ Минобрнауки РФ от 19.12.2014 г № 1599;
- [Приказ Минпросвещения России от 8 ноября 2022 г. № 955](https://docs.edu.gov.ru/document/18ab5038a89b568c01988bbaa87a65f1/) «О внесении изменений в некоторые приказы Министерства образования и науки Российской Федерации и Министерства просвещения Российской Федерации, касающиеся федеральных государственных образовательных стандартов общего образования и образования обучающихся с ограниченными возможностями здоровья и умственной отсталостью (интеллектуальными нарушениями)» (Зарегистрировано в Минюсте России 6 февраля 2023 г. № 72264)
- − Санитарные правила СП 2.4.3648-20 «Санитарно-эпидемиологические требования к организациям воспитания и обучения, отдыха и оздоровления детей и молодежи», утвержденными постановлением Главного государственного санитарного врача Российской Федерации от 28 сентября 2020 г. № 289;
- Санитарные правила и нормы СанПиН 1.2.3685-21 «Гигиенические нормативы и требования к обеспечению безопасности и (или) безвредности для человека факторов среды обитания», утвержденными постановлением Главного государственного санитарного врача Российской Федерации от 28 января 2021 г. N<sup>o</sup> 28 :
- Устав ГБУ ОО «Школы-интерната №5»;
- Адаптированная основная общеобразовательная программа образованияобучающихся с умственной отсталостью (интеллектуальными

 нарушениями) ГБУ ОО «Школы-интерната №5» на 2023-2024 учебный год;

-Календарный учебный график ГБУ ОО «Школы-интерната №5» на 2023- 2024 учебный год. ОО «Школы-интерната №5» на 2023- 2024 учебный год.

#### **Общая характеристика учебного предмета**

 Информатика – это естественнонаучная дисциплина о закономерности протекания информационных процессов в системах различной природы, а также о методах и средствах их автоматизации. Информатика имеет очень большое и всё возрастающее число междисциплинарных связей, причем как на уровне понятийного аппарата, так и на уровне инструментария. Многие положения, развиваемые информатикой, рассматриваются как основа создания и использования информационных и коммуникационных технологий – одного из наиболее значимых технологических достижений современной цивилизации.

 Многие предметные знания и способы деятельности (включая использование средств ИКТ), освоенные обучающимися на базе информатики способы деятельности, находят применение как в рамках образовательного процесса при изучении других предметных областей, так и в реальных жизненных ситуациях, становятся значимыми для формирования качеств личности. Одной из основных черт нашего времени является всевозрастающая изменчивость окружающего мира. Необходимость подготовки личности к быстро наступающим переменам в обществе требует развития разнообразных форм мышления, формирования у обучающихся умений организации собственной учебной деятельности, их ориентации на деятельностную жизненную позицию.

Курс информатики опирается на опыт постоянного применения ИКТ, уже имеющийся у обучающихся, дает теоретическое осмысление, интерпретацию и обобщение этого опыта.

 Практическая часть курса направлена на освоение обучающимися навыков использования средств информационных технологий, являющееся значимым не только для формирования функциональной грамотности, социализации обучающихся, но и для повышения эффективности освоения других учебных предметов. В связи с этим, а также для повышения мотивации, эффективности всего учебного процесса.

#### *Цели обучения:*

1. Приобретение учащимися устойчивых навыков пользования ПК (печатать, изучать программы, сохранять материал, техника безопасности)

2. Развитие образного логического мышления, воображения;

3. Формирование умений, навыков, необходимых для выполнения практических задач, для продолжения образования.

4. Воспитание стремления использовать знания ПК в повседневной жизни

## *Задачи***:**

1. Получение начальных теоретических сведений

2.Выработка у обучающихся устойчивых навыков пользования ПК

3. Использование процесса обучения для повышения уровня общего развития обучающихся с нарушением интеллекта и коррекции недостатков их познавательной деятельности и личностных качеств;

4. Развитие речи обучающихся, обогащение её терминологией пользователя ПК;

5. Воспитание у обучающихся целенаправленности, терпеливости, работоспособности, настойчивости, самостоятельности, навыков контроля, и самоконтроля.

#### **Подходы и принципы, применяемые при изучении предмета**

Дифференцированный подхо**д** к построению программы для обучающихся с легкой умственной отсталостью (интеллектуальными нарушениями) предполагает учет их особых образовательных потребностей, которые проявляются в неоднородности возможностей освоения содержания образования.

Применение дифференцированного подхода к созданию образовательных программ обеспечивает разнообразие содержания, предоставляя обучающимся с умственной отсталостью(интеллектуальными нарушениями) возможность реализовать индивидуальный потенциал развития.

Деятельностный подход основывается на теоретических положениях отечественной психологической науки, раскрывающих основные закономерности и структуру образования с учетом специфики развития личности обучающегося с умственной отсталостью(интеллектуальными нарушениями).

Деятельностный подход в образовании строится на признании того, что развитие личности обучающихся с умственной отсталостью (интеллектуальными нарушениями) школьного возраста определяется характером организации доступной им деятельности(предметно- практической и учебной).

Основным средством реализации деятельностного подхода в образовании является обучение как процесс организации познавательной и предметно-практической деятельности обучающихся, обеспечивающий овладение ими содержанием образования.

В контексте разработки программы образования для обучающихся с умственной отсталостью (интеллектуальными нарушениями)реализация деятельностного подхода обеспечивает:

придание результатам образования социально и личностно значимого характера;

 прочное усвоение обучающимися знаний и опыта разнообразной деятельности и поведения, возможность их самостоятельного продвижени в изучаемых предметныхобластях;

 существенное повышение мотивации и интереса к учению, приобретению нового опыта деятельности и поведения;

 обеспечение условий для общекультурного и личностного развития на основе формирования базовых учебных действий, которые обеспечивают не только успешное усвоение некоторых элементов системы научных знаний, умений и навыков (академических результатов), но и прежде всего жизненной компетенции, составляющей основу социальной успешности.

В основу программы образования обучающихся с умственной отсталостью (интеллектуальными нарушениями) положены следующие принципы:

•принципы государственной политики РФ в области образования

(гуманистический характер образования, единство образовательного пространства на территории Российской Федерации, светский характер образования, общедоступность образования, адаптивность системы образования к уровням и особенностям развития и подготовки обучающихся и воспитанников и др.);

 •принцип коррекционно-развивающей направленности образовательного процесса, обуславливающий развитие личности обучающегося и расширение его «зоны ближайшего развития» с учетом особых образовательных потребностей;

•онтогенетический принцип;

 •принцип преемственности, предполагающий взаимосвязь и непрерывность образования обучающихся с умственной отсталостью (интеллектуальными нарушениями) на всех этапах обучения: от младшего до старшего школьного возраста;

•принцип целостности содержания образования, обеспечивающий наличие внутренних взаимосвязей и взаимозависимостей между отдельными предметными областями и учебными предметами, входящими в их состав;

•принцип направленности на формирование деятельности, обеспечивающий возможность овладения обучающимися с умственной отсталостью (интеллектуальными нарушениями) всеми видами доступной им предметно-практической деятельности, способами и приемами познавательной и учебной деятельности, коммуникативной деятельности и нормативным поведением;

принцип переноса усвоенных знаний и умений и навыков и отношений, сформированных в условиях учебной ситуации, в различные жизненные ситуации, что позволяет обеспечить готовность обучающегося к самостоятельной ориентировке и активной деятельности в реальном мире;

принцип сотрудничества с семьей.

 Основная цель формирования **БУД** состоит в формировании основ учебной деятельности обучающихся с легкой умственной отсталостью (интеллектуальными нарушениями), которые обеспечивают его подготовку к самостоятельной жизни в обществе.

Задачами формирования **БУД** являются:

- формирование мотивационного компонента учебной деятельности;

- овладение комплексом базовых учебных действий, составляющих операционный компонент учебной деятельности;

- развитие умений принимать цель и готовый план деятельности, планировать знакомую деятельность, контролировать и оценивать ее результаты в опоре на организационную помощь педагога.

Для реализации поставленной цели и соответствующих ей задач необходимо:

•определить функции и состав базовых учебных действий, учитывая психофизические особенности и своеобразие учебной деятельности обучающихся;

•определить связи базовых учебных действий с содержанием учебных предметов.

 В качестве БУД рассматриваются операционные, мотивационные, целевые и оценочные. Функции **БУД:** 

- обеспечение успешности (эффективности) изучения содержания любой предметной области;

- реализация преемственности обучения на всех ступенях образования;

- формирование готовности обучающегося с умственной отсталостью (интеллектуальными нарушениями) к дальнейшей жизненной деятельности;

- обеспечение целостности развития личности обучающегося.

 С учетом возрастных особенностей обучающихся с умственной отсталостью (интеллектуальными нарушениями) БУД целесообразно рассматривать на различных этапах обучения.

**Личностные учебные действия представлены следующими умениями:** 

- испытывать чувство гордости за свою страну;

- гордиться школьными успехами и достижениями как собственными, так и своих товарищей; адекватно эмоционально откликаться на произведения литературы, музыки, живописи и др.;

- уважительно и бережно относиться к людям и результатам их деятельности;

- активно включаться в общеполезную социальную деятельность;

- бережно относиться к культурно-историческому наследию родного края и страны.

#### **Коммуникативные учебные действия включают:**

- вступать и поддерживать коммуникацию в разных ситуациях социального взаимодействия (учебных, бытовых и др.);

- слушать собеседника, вступать в диалог и поддерживать его, использовать разные виды делового письма для решения жизненно значимых задач;

- использовать доступные источники и средства получения информации для решения коммуникативных и познавательных задач.

#### **Регулятивные учебные действия представлены умениями:**

- принимать и сохранять цели и задачи решения типовых учебных и практических задач, осуществлять коллективный поиск средств их осуществления;

- осознанно действовать на основе разных видов инструкций для решения практических и учебных задач;

- осуществлять взаимный контроль в совместной деятельности;

- обладать готовностью к осуществлению самоконтроля в процессе деятельности;

- адекватно реагировать на внешний контроль и оценку, корректировать в соответствии с ней свою деятельность.

#### **Познавательные учебные действия включают:**

- дифференцированно воспринимать окружающий мир, его временно-пространственную организацию;

- использовать усвоенные логические операции (сравнение, анализ, синтез, обобщение, классификацию, установление аналогий, закономерностей, причинно-следственных связей) на наглядном, доступном вербальном материале, основе практической деятельности в соответствии с индивидуальными возможностями;

- использовать в жизни и деятельности некоторые межпредметные знания, отражающие несложные, доступные существенные связи и отношения между объектами и процессами.

Типы занятий по предмету основы безопасности жизнедеятельности различаются по соотношению изучаемого на них теоретического и практического материала.

#### **Измерители качества ЗУН проходят в форме тестирования и выполнения практических работ.**

 В рамках факультативного курса по информатике используется без отметочная система оценивания ЗУН. В качестве **измерителей ЗУН** используются тематические тесты, карточки с заданиями. Контрольная работа считается зачетной, если обучающиеся справились с ½ частью заданий.

**Формы проведения уроков:** урок-сообщение с практической работой, урок-беседа с практической работой. В форме тестирования проходит диагностическая работа, в форме выполнения практической работы по заданию учителя.

#### **Место учебного предмета в Учебном плане**

Реализация рабочей программы факультативного курса «Компьютерная грамотность» в 6-7 классе рассчитана на 34 часа (34 учебные недели, по 1 часу в неделю).

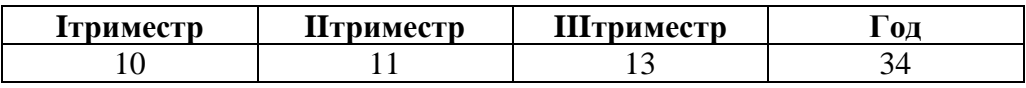

#### **Планируемые результаты освоения обучающимися программы по факультативному курсу**

## *Должны знать***:**

- основные требования при работе на компьютере
- правила техники безопасности при работе в компьютерном классе
- этапы включения и выключения компьютера
- принцип расположения символьных клавиш на клавиатуре.

## *Должны уметь:*

- включать и выключать компьютер ;
- уметь изменять размеры и перемещать окна, реагировать на диалоговые окна;
- вводить информацию в компьютер с помощью клавиатуры и мыши;

 - уметь применять текстовый редактор для набора, редактирования и форматирования простейших текстов;

 - уметь применять простейший графический редактор для создания и редактирования рисунков;

- уметь запускать и работать в программе Power Point.
- самостоятельно работать с панелью инструментов

## **Личностные результаты**

- овладение правилами техники безопасности при работе с компьютером

 - овладение навыками работы с простыми информационными объектами (текст, таблица, схема, рисунок, слайд):

- овладение навыками адаптации в динамично изменяющемся и развивающемся мире;
- формирование и развитие социально значимых мотивов учебной деятельности;

развитие навыков сотрудничества со взрослыми и сверстниками в разных социальных ситуациях;

## **Предметные результаты**

## *Минимальный уровень:*

- соблюдение последовательности действий при работе на компьютере: включение компьютера, выполнение заданий (упражнений),выключение компьютера;
- умение различать цвета, формы, величину;
- нахождение заданных клавиш на клавиатуре (пробел, ввод и др.).
- элементарное представление о правилах клавиатурного письма*,* пользование мышью, использование простейших средств текстового редактора;
- бережное отношение к техническим устройствам;
- набор текста с печатного образца
- умение работать с рисунками в графическом редакторе

## *Достаточный уровень:*

- представление о персональном компьютере как техническом средстве, его основных устройствах и их назначении;
- пользование компьютером для решения доступных учебных задач с простыми информационными объектами (текстами, рисунками, слайдами.)
- пользование компьютером для поиска, получения, храненияинформации
- соблюдение последовательности действий при работе в программе: выбор программы, вход в программу, выполнение заданий программы, выход из программы

## **Содержание учебного предмета 6-7 классов**

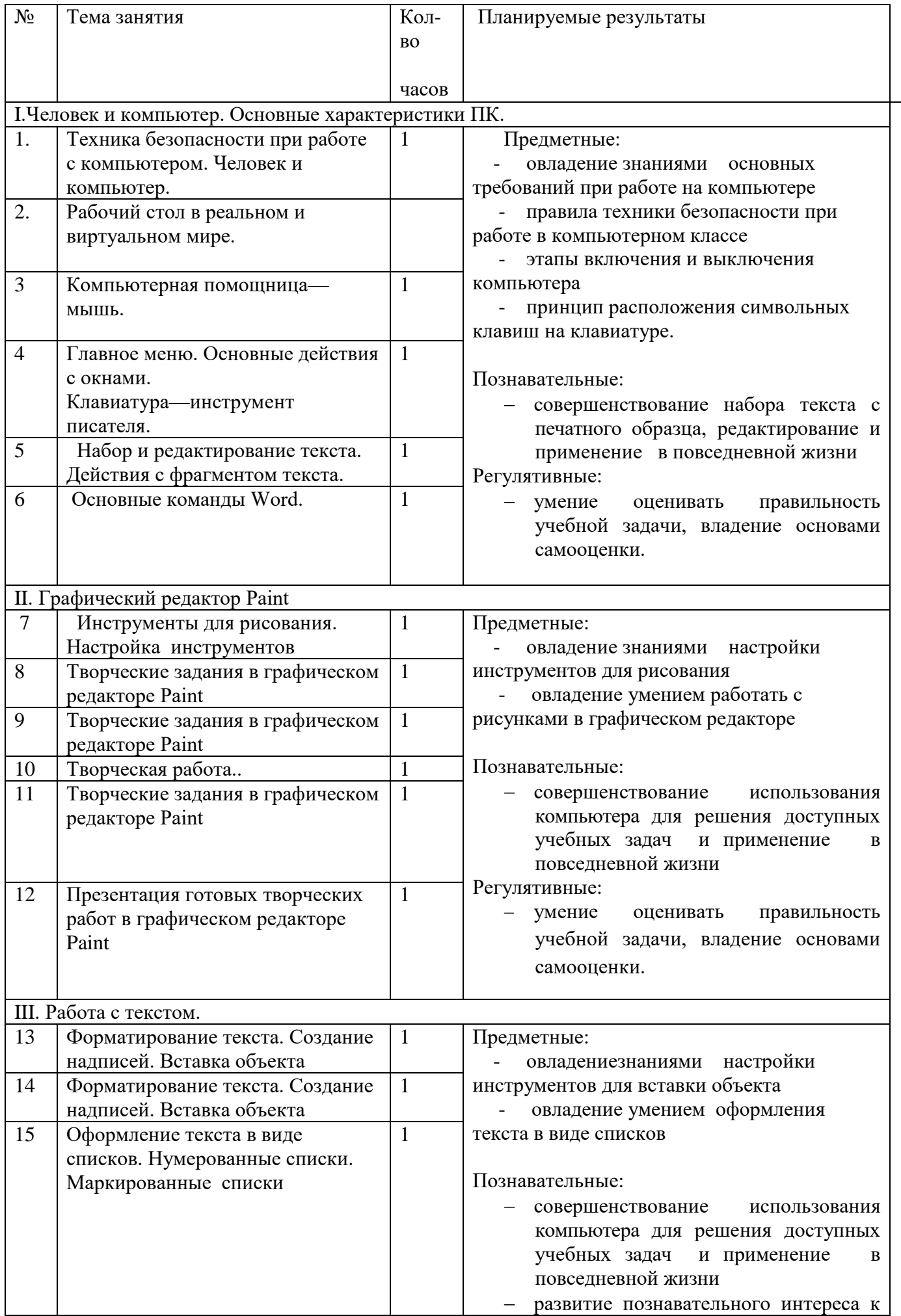

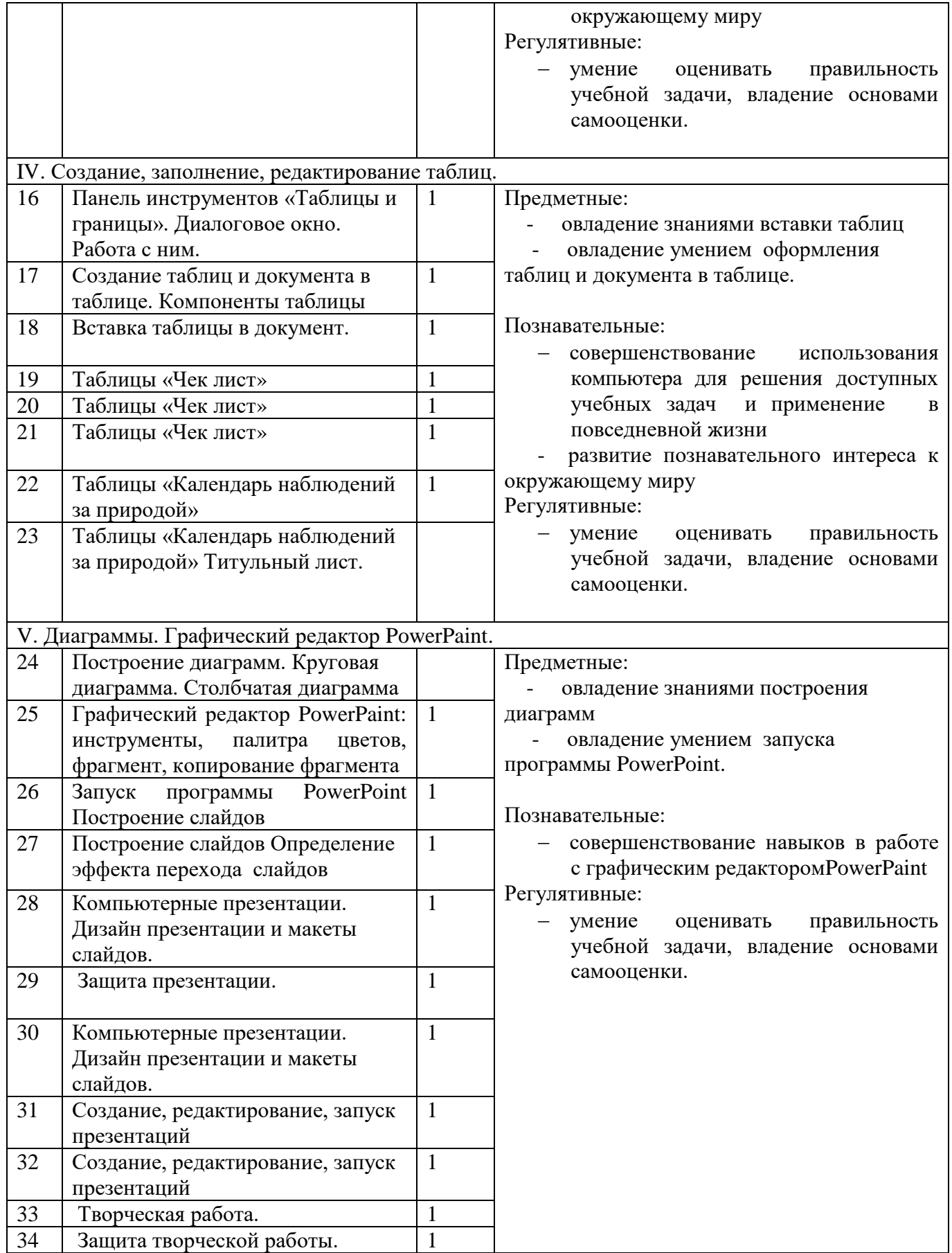

# **Содержание учебного предмета 6-7 классов**

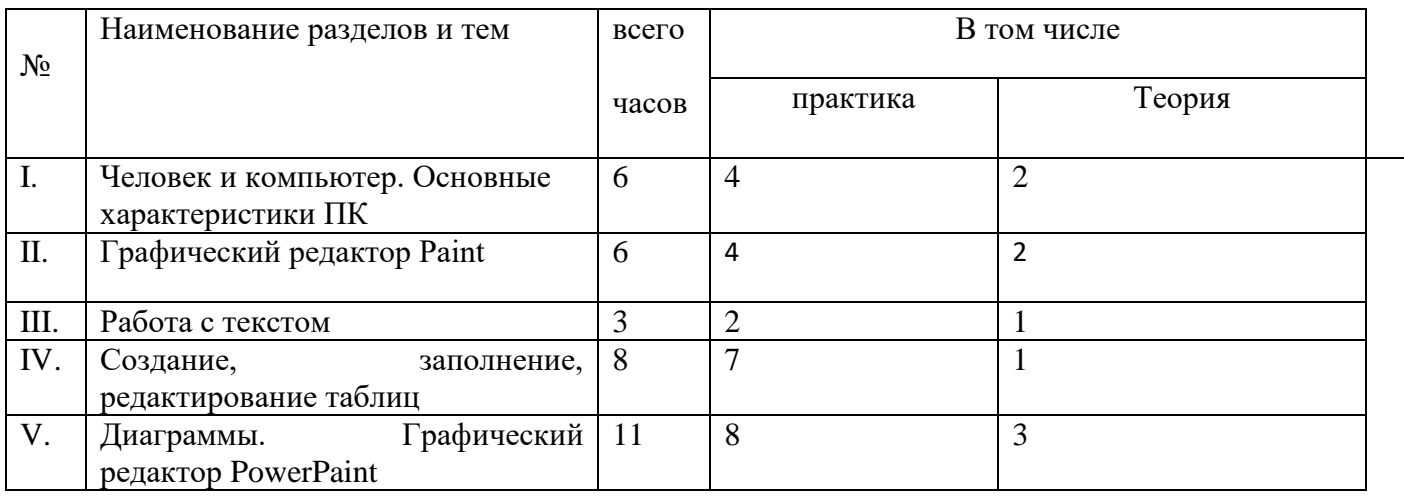

34

## **Календарно-тематическое планирование**

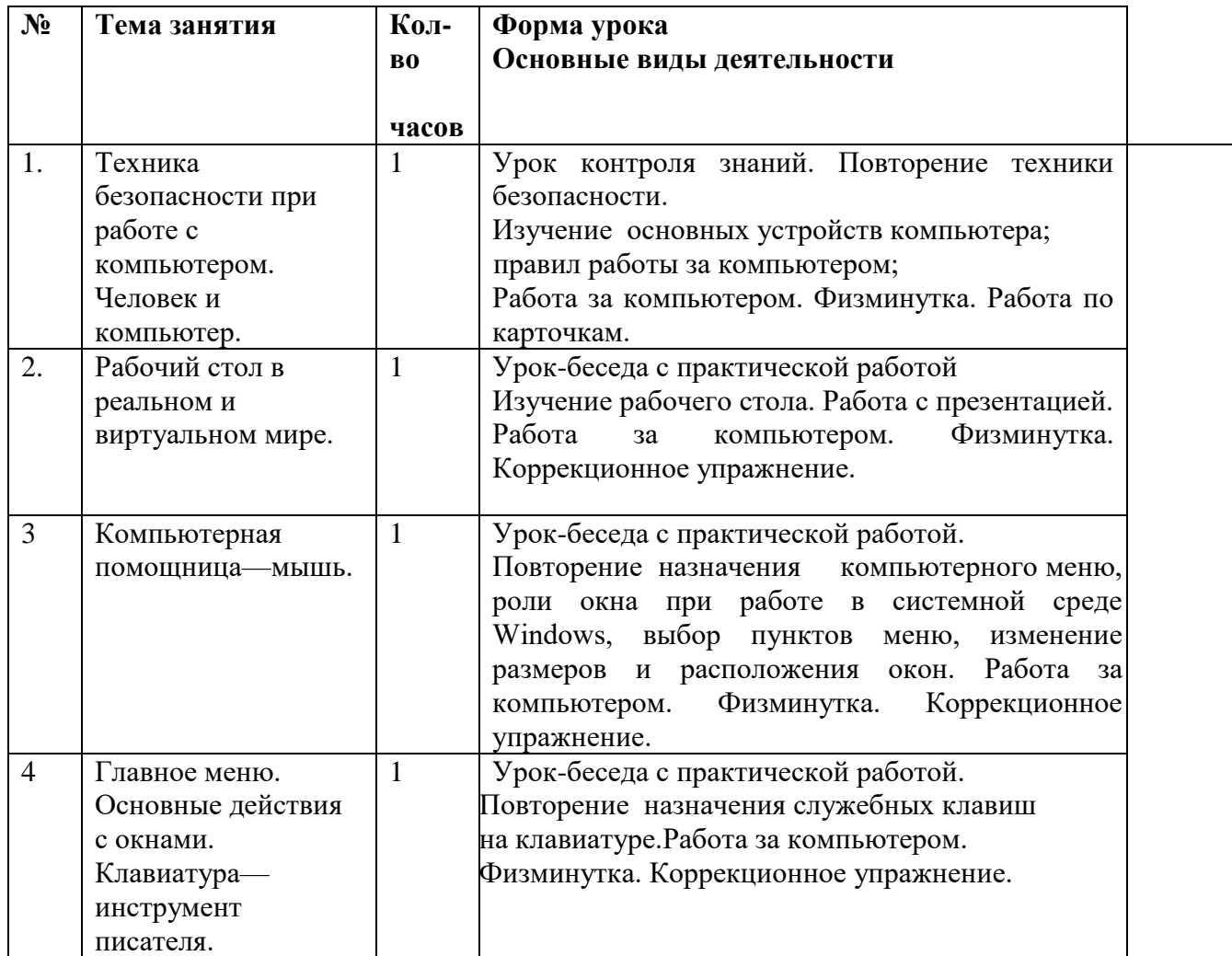

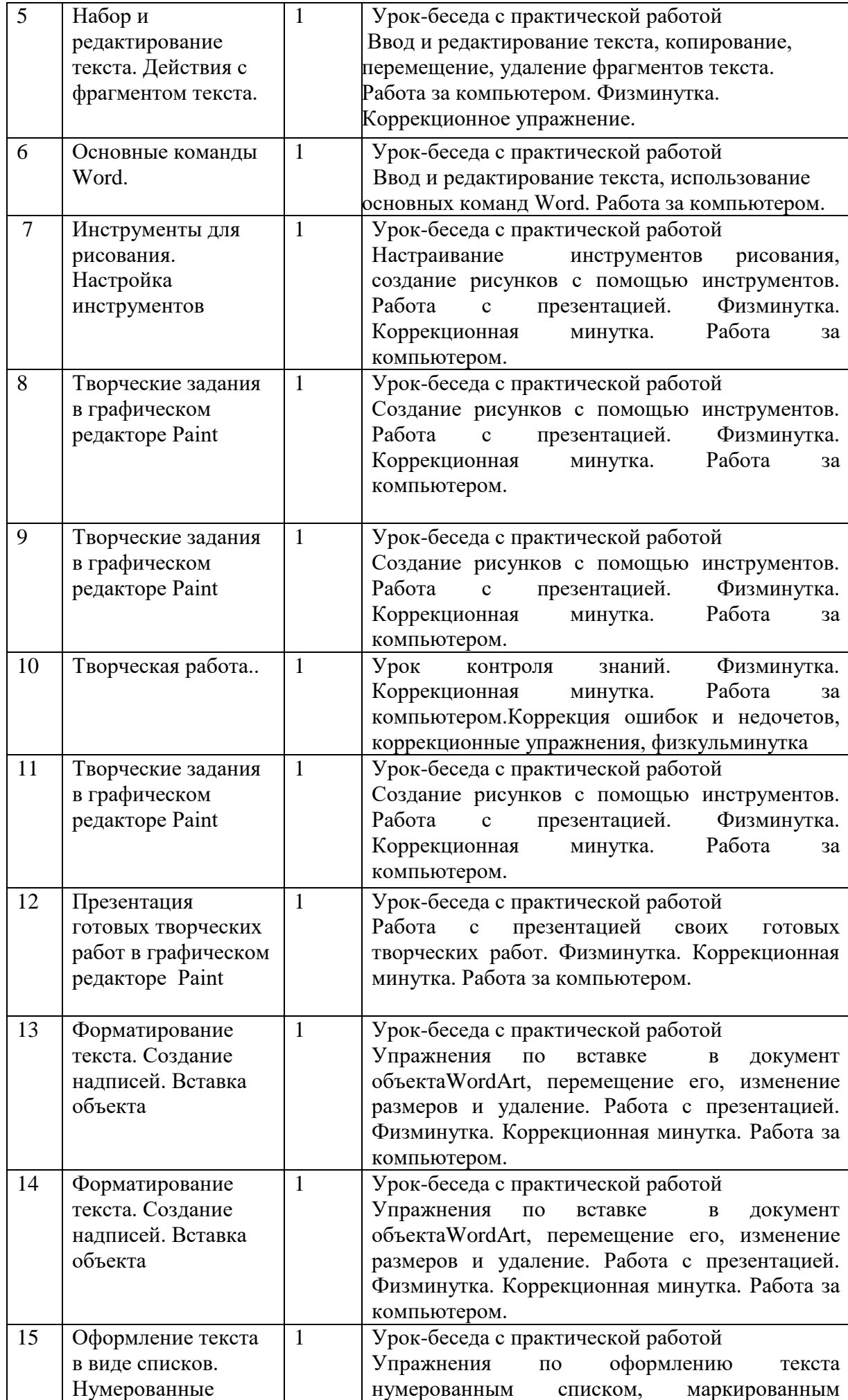

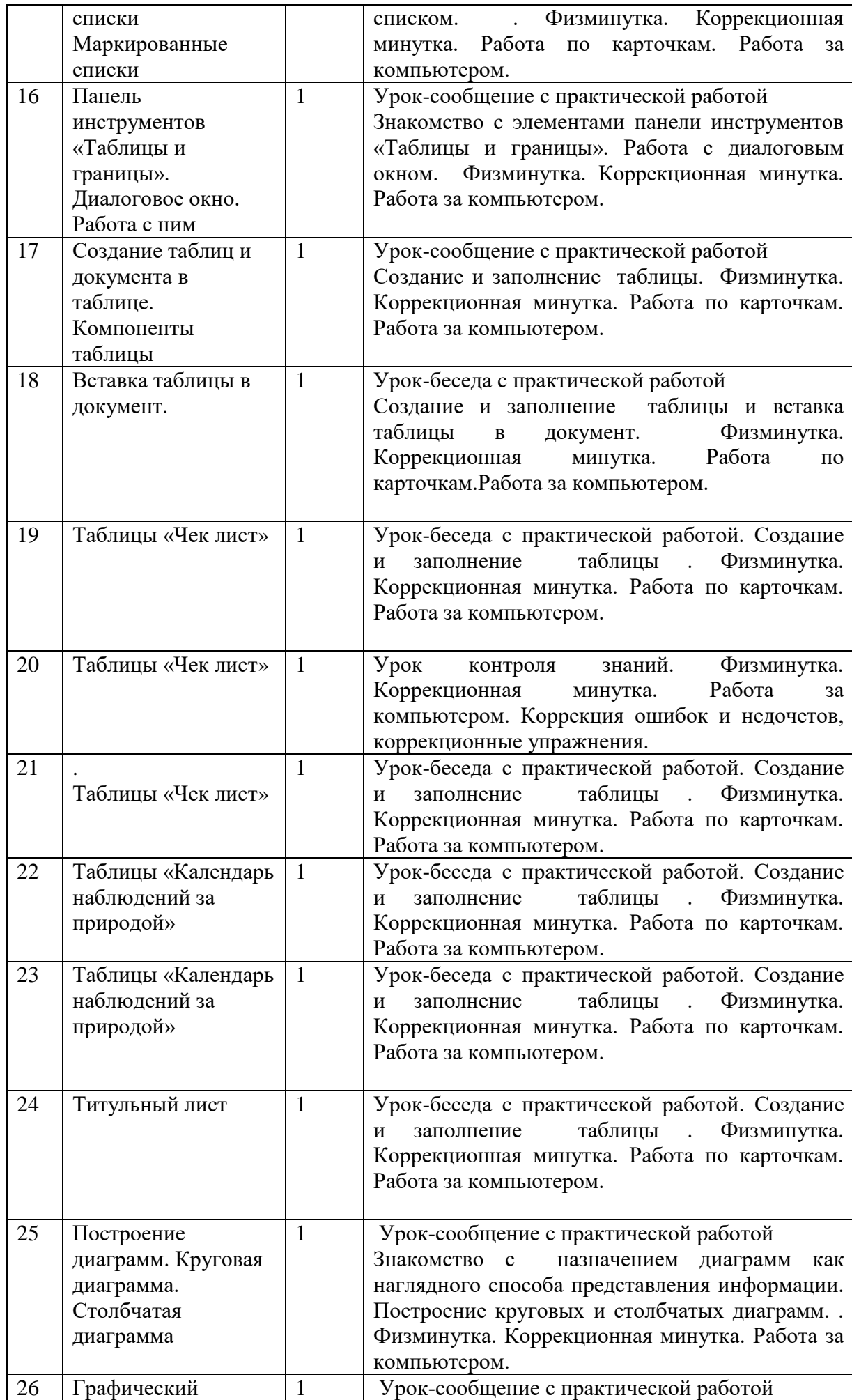

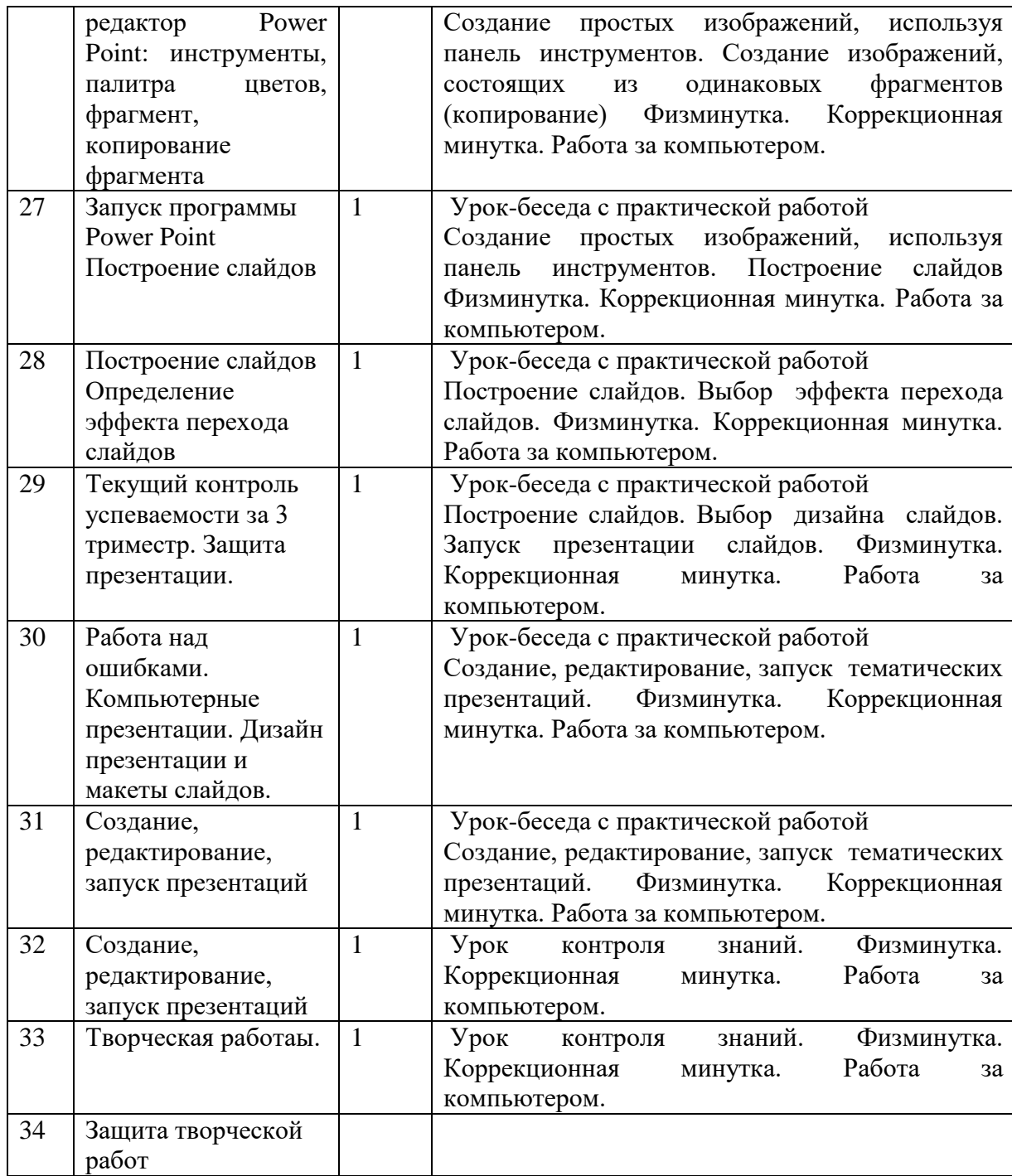

#### **Программное и учебно-методическое оснащение учебного плана**

Компьютер на каждого обучающегося, принтер, проектор, ноутбук для учителя.

Плакаты по технике безопасности, инструктажи правильной посадки за компьютером, учебные презентации, плакаты, опорные карточки.

## **Список литературы**:

- 1. Л.Л. Босова учебник по информатике 6 класс БИНОМ 2006 г.
- 2. Семакин И.Г. Цифровые образовательные ресурсы для 8 класса
- 3. Семакин И.Г. Преподавание базового курса информатики в средней школе: методическое пособие. – М.: БИНОМ. Лаборатория знаний, 2007
- 4. С.В. Сидоров пособие для учителя по информатике «материалы к урокам» Волгоград, 2008 г.
- 5. Семакин И.Г. Цифровые образовательные ресурсы для 9 класса
- 6. Семакин И.Г. Преподавание базового курса информатики в средней школе: методическое пособие. – М.: БИНОМ. Лаборатория знаний, 2007